work in progress

# **How does FreiFunk work?**

For people who are not familiar with FreiFunk, it can be overwhelming or scary if they read the short information version on our [website](https://freifunk.lu/) or in our [wiki](https://wiki.c3l.lu/doku.php?id=projects:freifunk). So here is a detailed explanation.

# **What is FreiFunk?**

### **What is FreiFunk not?**

- 1. FreiFunk is not an Internet provider like post, tango and orange.
- 2. FreiFunk has also nothing to do with the radio like RTL.
- 3. FreiFunk is not a commercial product or service.
- 4. FreiFunk is not the darknet.

#### **How does the FreiFunk network work**

### **What is the mission of the project?**

To put it simple, we want to provide a public internet network in our whole country as it is meant to be:

- 1. free of censorship
- 2. free of control
- 3. stable resistant for everybody to use free of charges for those who are using it affordable for those who want to provide it (hardware cost a cost price) - transparent for those who want to know how it works

#### **What information is published on the map?**

#### **Are there rules to follow?**

Yes of course, but to be honest, they are very simple.

- 1. It is a public network, so don't play NSA.
- 2. Be reasonable in what the project can provide and can become.
- 3. Don't just use FreiFunk, provide it also or help the project in your preferred way.
- 4. Read the [PPA](https://www.freifunk-gera-greiz.de/picopeering-agreement) and use it as quideline.

# **Do you have rules to follow?**

# **How can i support FreiFunk Luxembourg?**

You can support Freifunk Lëtzebuerg in different ways:

- 1. Setup a FreiFunk Node → [How to setup my own FreiFunk node](https://wiki.c3l.lu/doku.php?id=de:projects:freifunk:routerflashen)
- 2. Buy a pre-configured node at cost price  $→$  [Pre-configured FreiFunk nodes](https://wiki.c3l.lu/doku.php?id=projects:freifunk:preconfigurednodes)
- 3. Do a donation→ [Donations](https://wiki.c3l.lu/doku.php?id=organization:donation)
- 4. Do a donation by buing a [T-shirt](https://www.shirtcity.de/shop/c3l/freifunk-letzebuerg-t-shirts)
- 5. Help us run the project and get in contact with us

The preferred way is to simple help us run the project as we are only a small team.

From: <https://wiki.c3l.lu/> - **Chaos Computer Club Lëtzebuerg**

Permanent link: **<https://wiki.c3l.lu/doku.php?id=projects:freifunk:network&rev=1569851183>**

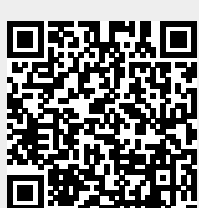

Last update: **2019/09/30 15:46**